## SAP ABAP table V\_T5GPBSH\_OCC {Generated Table for View}

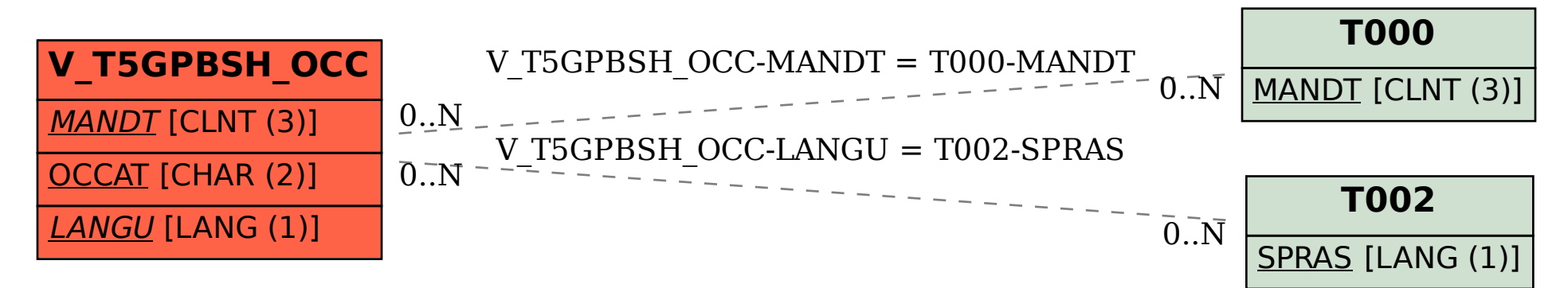